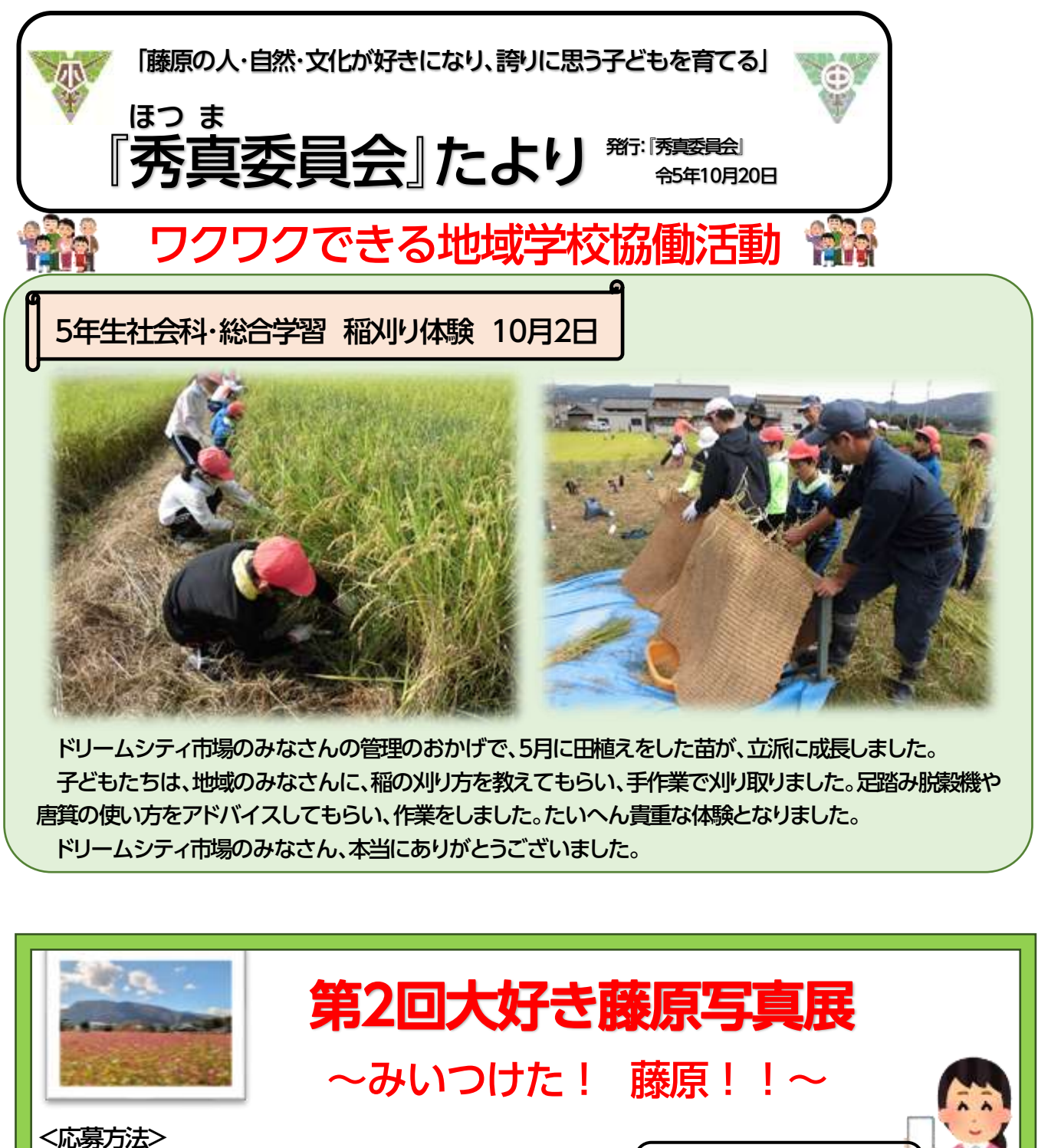

藤原小学校 TEL 46-3600 藤原中学校 TEL 46-2025 【①応募指定URL】 https:// logoform.jp/f/Ath9p 【②応募指定QR コード】 【③学校へ直接、提出して応募】A4サイズで印刷(写真用紙) <応募〆切> 11月17日 \*詳しくはホームページをご覧ください 【ホームページQRコード】 **お気軽にご参加ください。 みんなで交流しましょう。 12作品に QUO カード進呈 全員に参加賞! お楽しみに!!**

藤原小·中学校CS推進事務局 『EL 070-2638-7291

3年生総合学習 枝豆収穫体験 10月18日

子どもたちが6月に種まきを行った枝豆の収穫を 体験しました。

これも、地域のみなさんの管理のおかげです。 子どもたちは、「こんなにたくさんできたんや。」「枝豆を食べるの楽しみ。」と友だちと話しながら、収穫を

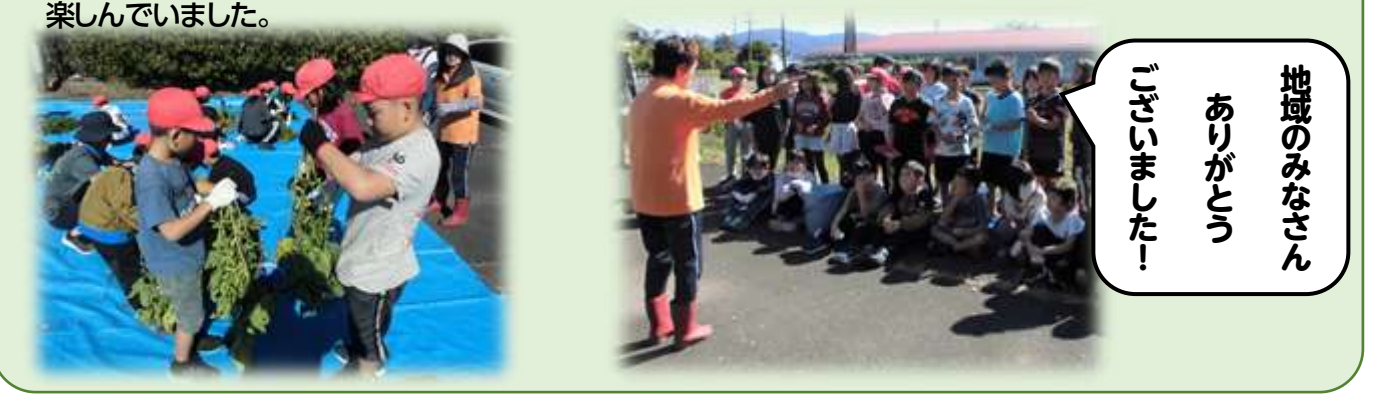

## 『すぐーる』学援隊ボランティアにご登録を!

いなべ市内の小・中学校では、ご家庭への情報発信として、『すぐーる』というアプリを使用しています。<mark>学援隊ボ</mark> ランティアの募集や天候不良によるボランティア活動中止連絡の際に、この『すぐーる』を活用しています。任意では ありますが、ご登録をしていただけるとありがたいです。どんな活動をしているのか情報共有にもご活用ください。

【『すぐーる』藤原小学校 藤原中学校 保護者連絡に登録をされている方】

\*アプリのダウンロードは必要ありません。 ①アプリを開き、チャネルをタップします。

②チャネル追加ボタンをタップして、右の学援隊ボランティアの QR コードを読み取り、 登録をお願いします。

\*保護者連絡に登録をされていない方は、アプリのダウンロードが必要です。学校、事務局にお問合せください。

## 'ラソン記録会ボランティア募集! ボランティア |英集中國

子どもたちの安全確保のため、小学校マラソンの試走、記録会当日の監視をお願いします。

・・・・・・・・・・・・・・・・・・・・・・・・・・・・・・・・・切り取り線・・・・・・・・・・・・・・・・・・・・・・・・・・・・・・・・・

## 「マラソン記録会ボランティア」参加登録・日程調整用紙

「すぐーる」学援隊ボランティアで返信された方は 日程調整用紙の提出は必要ありません。

学援隊ボランティア 回游回

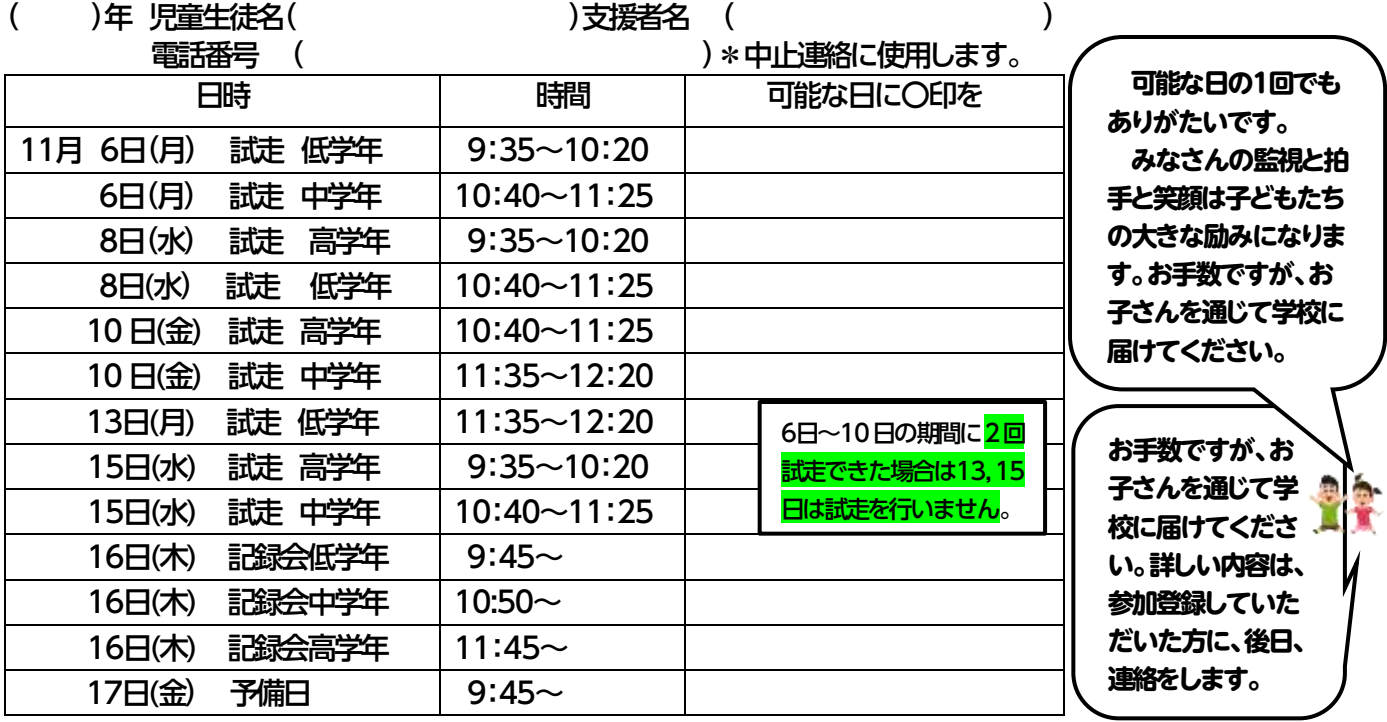